## Тема: «Виготовлення витинанок».

- 1. Перегляньте послідовність виготовлення витинанки.
- 2. Практична робота . Виготовіть свою витинанку.
- 3. Дотримуйтесь правил техніки безпеки.

## **Покрокове виконання виробу:**

Сьогодні ми будемо створювати композицію на тему «Великодні зайці»

1. Для початку згинаємо папір навпіл і наносимо наш малюнок (трафарет). Необхідно, щоб всі лінії не єдналися як при звичайному малюнку, а складалися з окремих елементів.

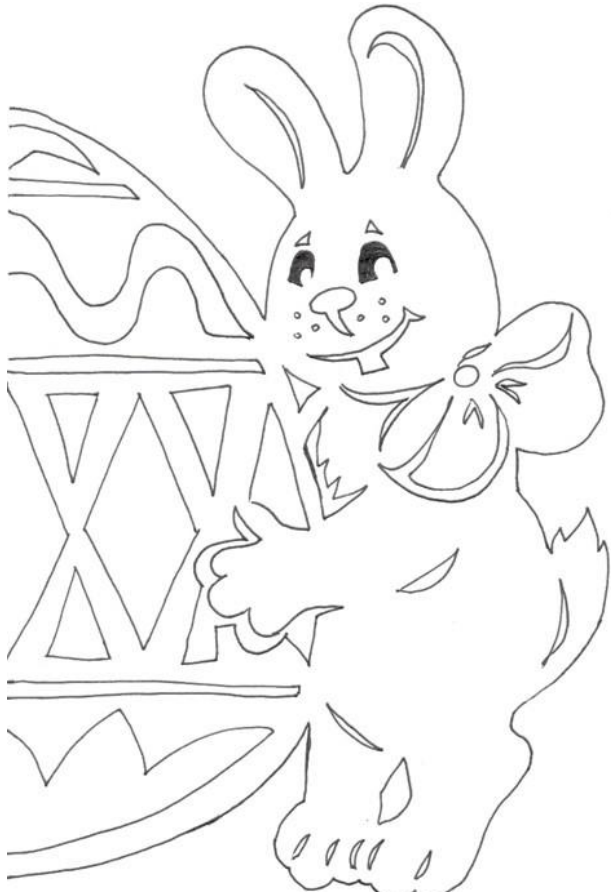

Рекомендації: слабшим учням можна на малюнку зафарбувати простим олівцем області, які потрібно вирізати, щоб було простіше зрозуміти які саме частини малюнка потрібно видалити.

2. Після того як ви нанесли шаблон на папір, починаємо вирізати акуратно по лінії. Починаємо прорізати малюнок знизу, вирізаючи по черзі всі деталі.

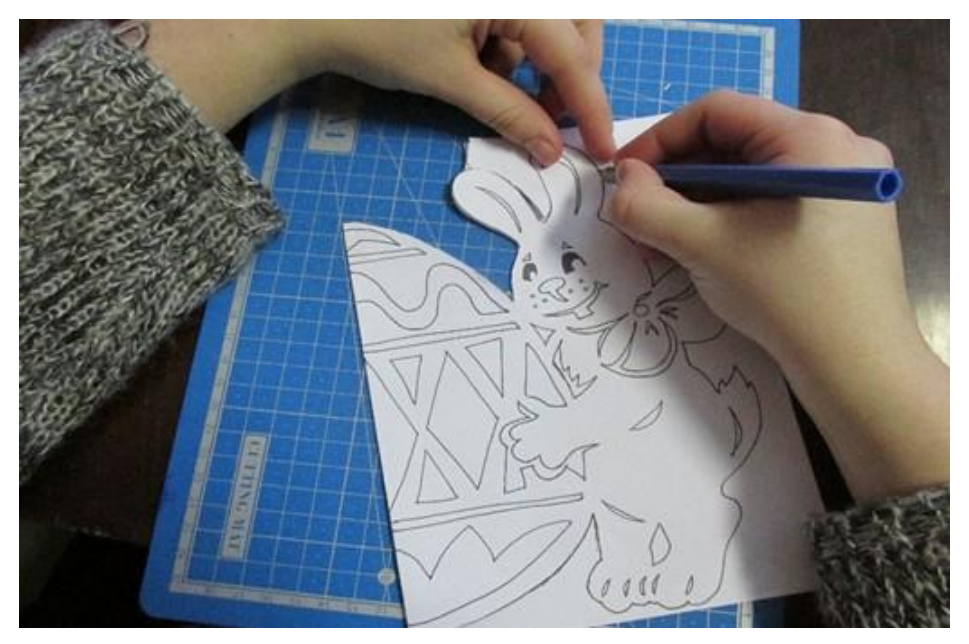

Рекомендації: Не забудьте підкласти під лист килимок для вирізання або фанерку. Вирізаючи притримуйте аркуш паперу рукою, щоб випадково не порвати малюнок. Вирізати потрібно акуратно і повільно, щоб не відрізати потрібну частину. Якщо ненароком це сталося, не переживайте, відрізану частину можна приклеїти клеєм.

3. Коли всі деталі усередині шаблону вирізали, потрібно обрізати шаблон по контуру.

Отже, коли наша витинанка готова, починаємо підбирати фон для неї.

На кольоровий картон приклеюємо нашу витинанку (наносимо клей на ту сторону, з якої вирізали). За основу можна вибрати будь-який колір, який вам сподобався.

## **Бажаємо творчих успіхів!**

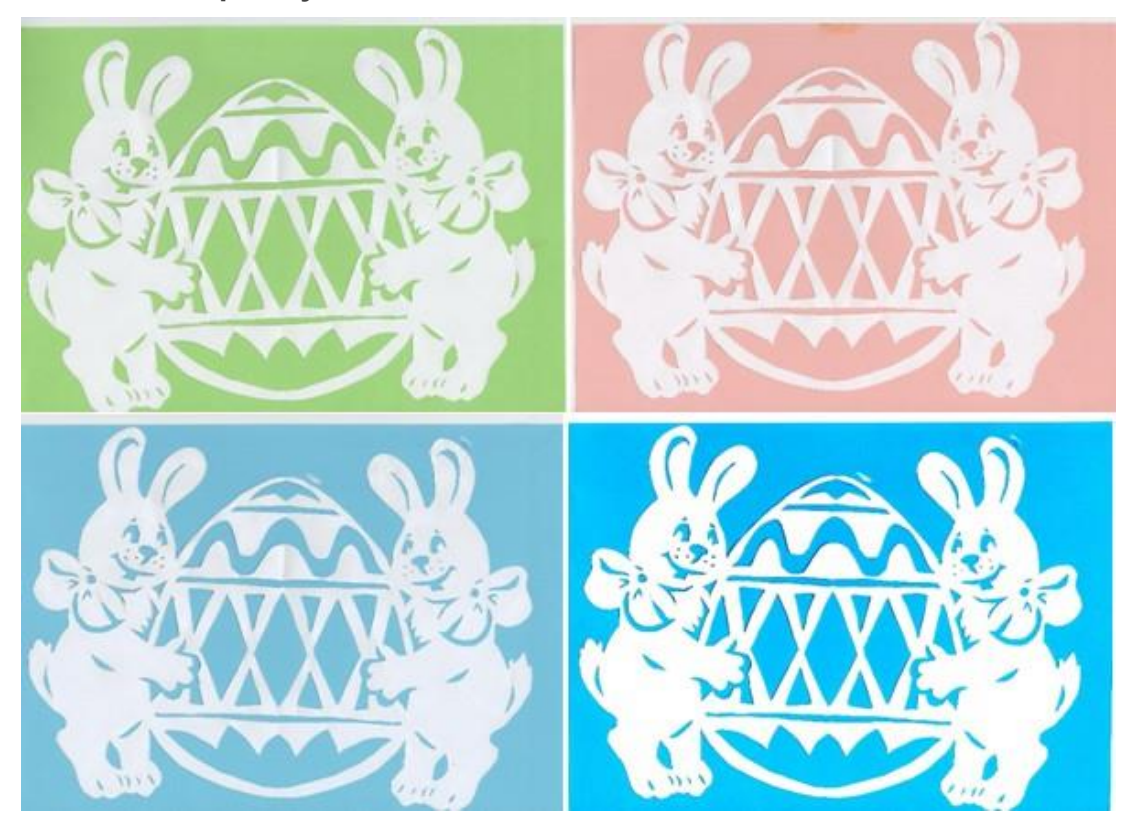